## SAP ABAP table EEDMSETTLSTEPPAR\_CONTPROFILE {Container Element for Profiles as Settlement Step Parameters}

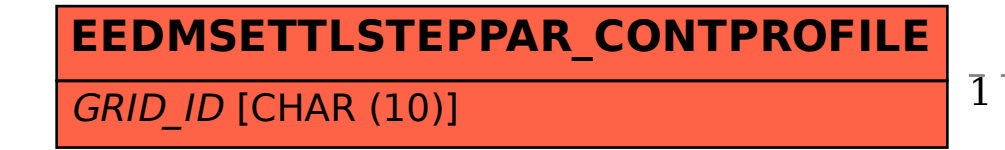

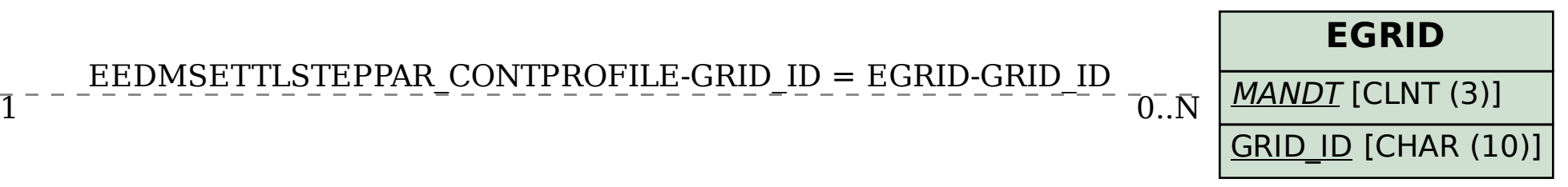

## EEDMSETTLSTEPPAR\_CONTPROFILE-GRID\_ID = EGRID-GRID\_ID